# Design and Implementation of On-line Harmonics Monitoring System Based on Technology of Virtual Instrument

(武汉大学电气工程学院,武汉 430072

#### DataSocket ADO

Abstract The method of an on-line harmonics monitoring system based on virtual instrument technique is introduced. It can be used in remote online harmonics monitoring of electric power. In this article the hardware structure software platform and operation mode of application software are expounded. Through applying virtual instrument and network technologies harmonics measurement and data transmission and processing are carried out and experimental results are obtained. Thus the purpose of remote monitoring of harmonics of electric power has been reached.

Keywords Virtual instrument On - line monitoring Harmonics DataSocket ADO

 $\sqrt{ }$ 

 $\frac{1}{1}$ 

 $\bf{0}$ 

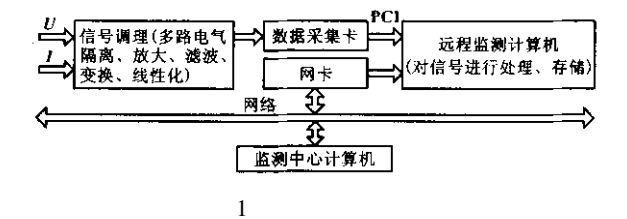

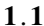

⑤

 $\mathcal{D}$ Open/Create/Replace File. vi

②AI Config. vi DAQ

- ③AI Start. vi DAQ
- ④While  $\qquad \qquad$  AI Read. vi  $DAQ$  $\mathfrak{g}$

 $1$ 

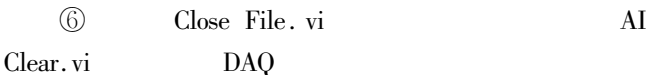

DAQ

### $1.2$

 $T = 2\pi/\omega_0$ 

$$
2 \sim 20 \qquad \qquad U \quad t
$$

$$
U \t = u_0 + \sum_{n=1}^{\infty} u_n \sin n\omega_0 t + \varphi_n
$$
  

$$
u_n \sin n\omega_0 t + \varphi_n \t n \t u_n \t n
$$
  

$$
f_n/f_0
$$

*U* 
$$
n = \sum_{i=0}^{N-1} u_i e^{-j2\pi ni/N}
$$
  $n = 0 \ 1 \ 2 \ ... \ N - 1$   
FFT  
NI LabVIEW

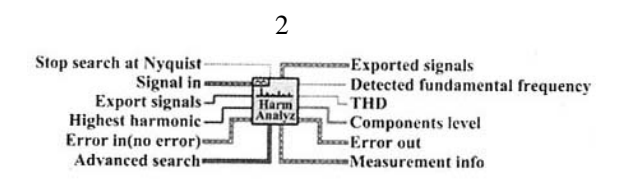

2 Distortion Analyzer. vi

stop search at Nyqist

10000Hz

Signal in

Highest harmonic

 $\overline{20}$ 

Detected fundamental frequency

#### **THD**

$$
THD = \frac{\sqrt{A f_2^2 + A f_3^2 + \dots A f_N^2}}{A f_1}
$$
  
*A f<sub>n</sub> n*  
Components level

$$
(2)
$$

 $\circled{3}$ 

 $\bigcirc$ 

 $_{\rm VI}$ 

## 1.3 DataSocket

DataSocket NI

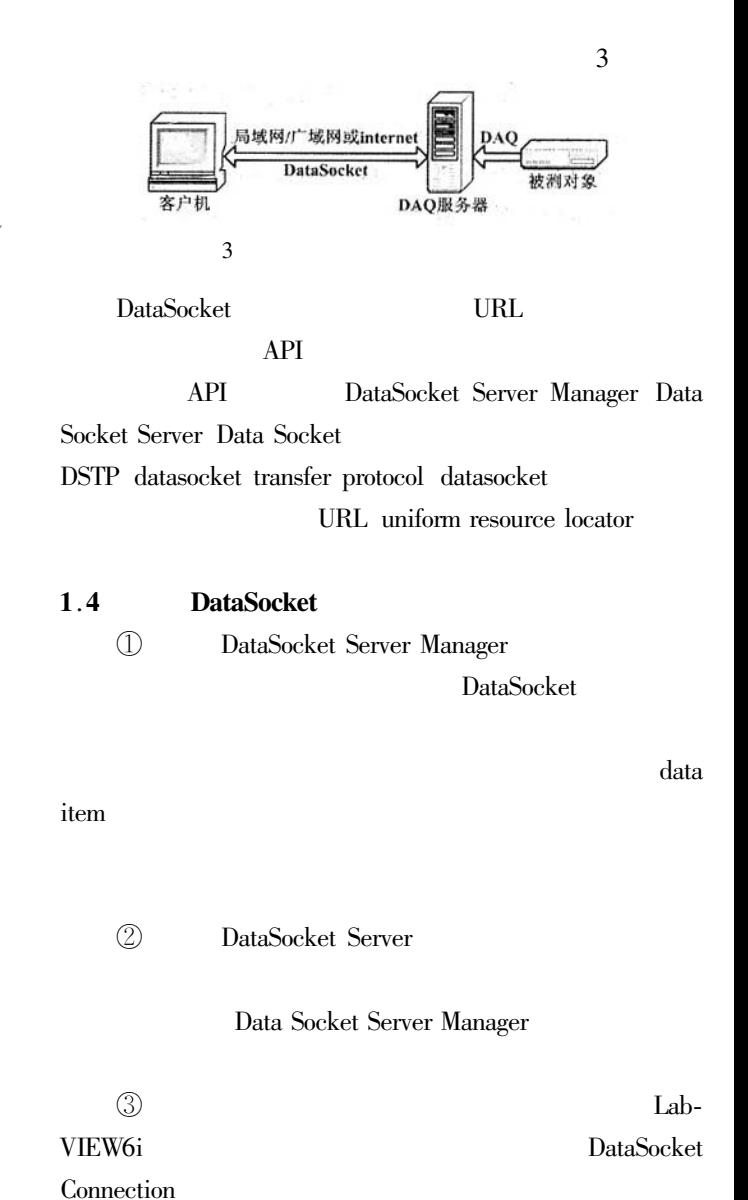

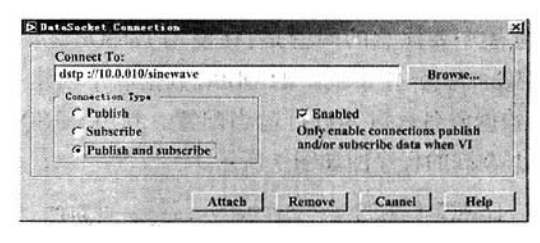

 $\overline{a}$ 

4 DataSocket Connection

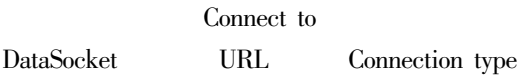

scribe, URL URL

Publish and Sub-

 $7$ 

 $/$ 

① $\mathbb D$ ② $SQL$  $\circled{3}$ ④ $\Phi$  $1.6$ 

 $_{\rm VI}$ 

 $\sqrt{5}$ 

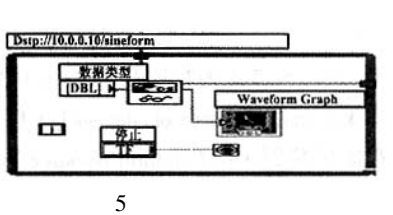

 $\boldsymbol{2}$ 

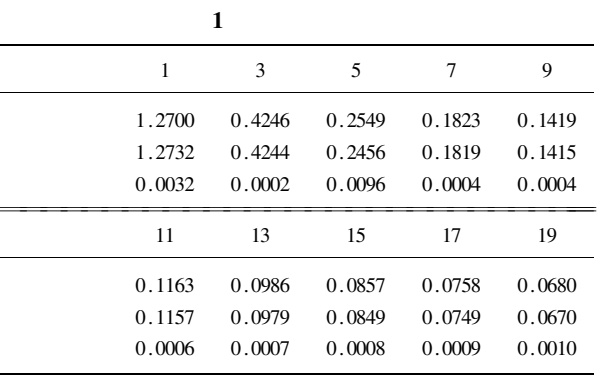

 $1$ 

 $1.5$ 

 ${\rm Lab} {\rm VIEW} \hspace{2cm} {\rm Lab} {\rm QL}$ 

Microsoft ADO SQL

6

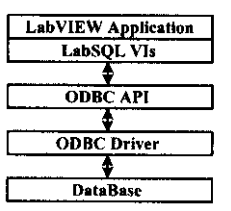

6 LabVIEW

Windows ODBC

LabSQL

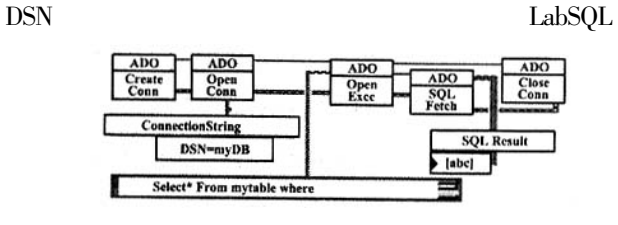

 $1$   $\ldots$   $\ldots$   $\ldots$   $\ldots$   $\ldots$   $\ldots$   $\ldots$ 1998 17 4

2 刘君华.现代测试技术.西安交通大学出版社,1999

3 LabVIEW Express User Manuals. USA National Instruments Corporation 2003

 $2005 - 03 - 11$  $1975 \t 1999$ 

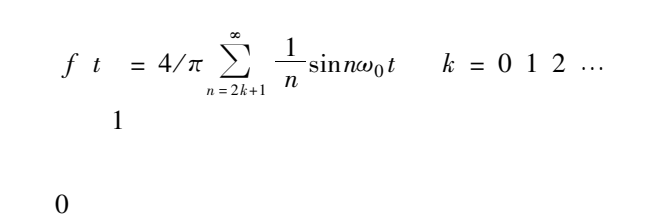

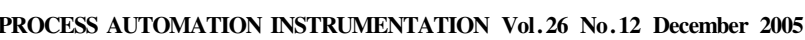